## **ECE 111 - Homework #7**

Week #7: ECE 311 Circuits II - Due Tuesday, February 28th

1) Assume the current flowing through a one Farad capacitor is shown below. Sketch the voltage. Assume  $V(0) = 0$ . The voltage is the integral of the current (capacitors are integrators)

$$
V = \frac{1}{C} \int I \cdot dt
$$

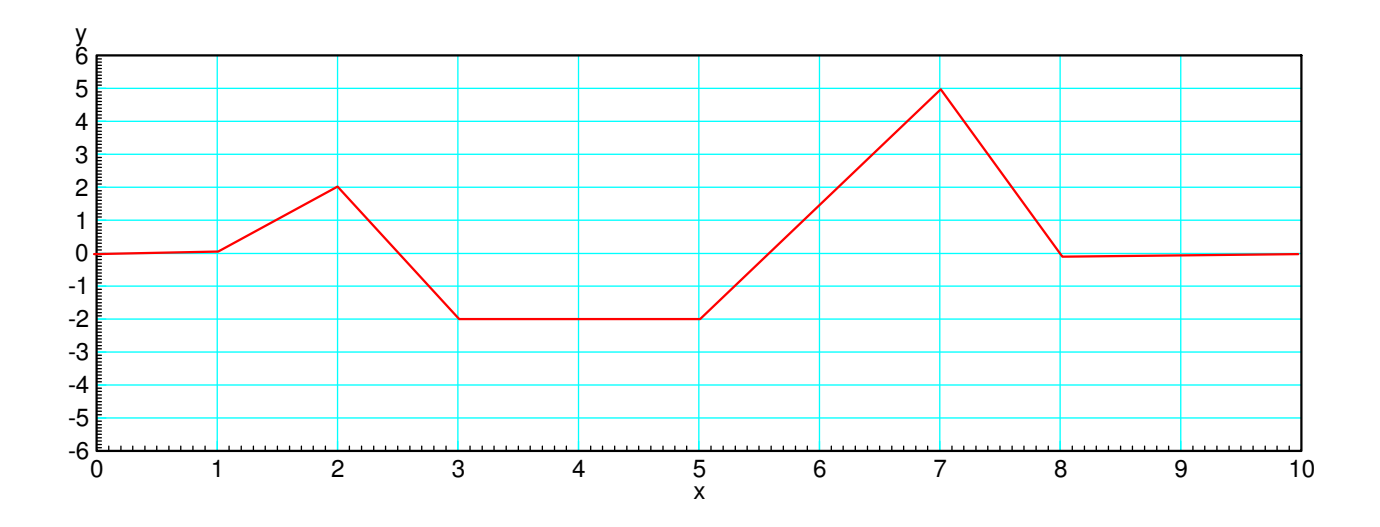

Since  $C = 1F$ , the votlage is simply the integral of the current (same as homework #4)

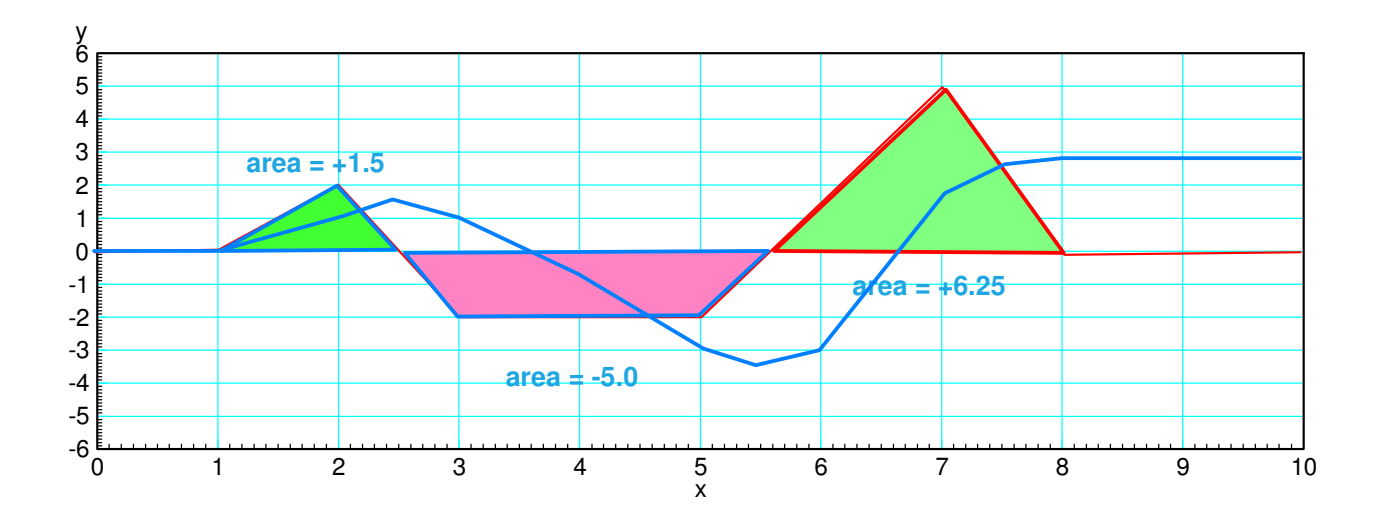

Problem 2-5: Assume a 10-stage RC filter (V0 .. V10) 10snip

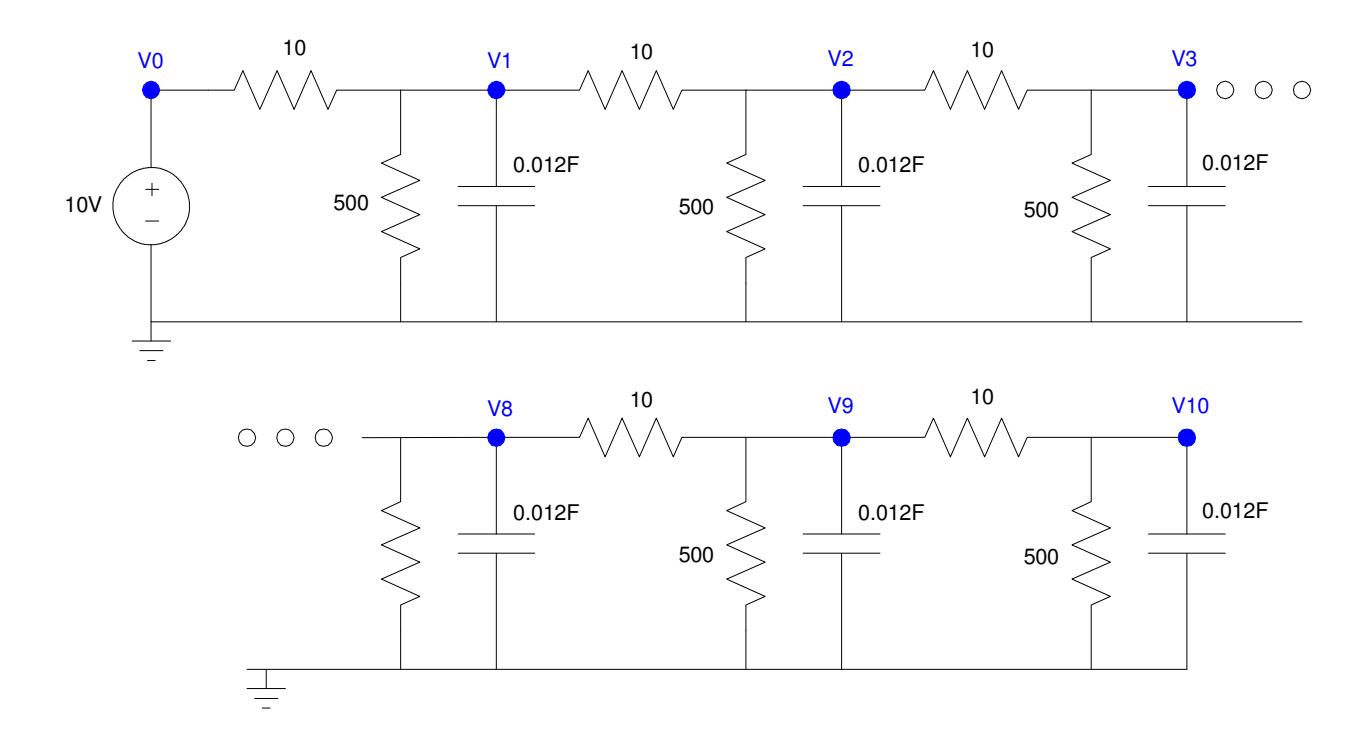

Problem 2) Write the dynamics for this system as a set of ten coupled differential equations:

$$
I_1 = C \frac{dV_1}{dt} = \sum (\text{current to node} V_1)
$$
  
\n
$$
I_1 = 0.012 \frac{dV_1}{dt} = \left(\frac{V_0 - V_1}{10}\right) + \left(\frac{V_2 - V_1}{10}\right) + \left(\frac{0 - V_1}{500}\right)
$$
  
\n
$$
0.012 \frac{dV_1}{dt} = \left(\frac{1}{10}\right) V_0 - \left(\frac{1}{10} + \frac{1}{500} + \frac{1}{10}\right) V_1 + \left(\frac{1}{10}\right) V_2
$$
  
\n
$$
\frac{dV_1}{dt} = 8.333 V_0 - 16.833 V_1 + 8.333 V_2
$$

The same pattern holds for nodes 2..9

$$
\frac{dV_2}{dt} = 8.333V_1 - 16.833V_2 + 8.333V_3
$$
  

$$
\frac{dV_3}{dt} = 8.333V_2 - 16.833V_3 + 8.333V_4
$$
  
:

Node #10 is a little different since there is only one 10-Ohm resistor connected to it

$$
I_{10} = 0.012 \frac{dV_{10}}{dt} = \left(\frac{V_9 - V_{10}}{10}\right) + \left(\frac{0 - V_{10}}{500}\right)
$$

$$
\frac{dV_{10}}{dt} = 8.333 V_9 - 8.50 V_{10}
$$

## **Forced Response for a 10-Node RC Filter (heat.m):**

Problem 3) Using Matlab, solve these ten differential equations for  $0 < t < 5$  s assuming

- The initial voltages are zero, and
- $\cdot$  V0 = 10V.

Matlab Code:

```
% ECE 111 Homework #7
V = zeros(10, 1);dV = zeros(10, 1);VO = 10;dt = 0.01;t = 0;y = [];
while (t < 10)dV(1) = 8.333*V0 - 16.833*V(1) + 8.333*V(2);
 dV(2) = 8.333*V(1) - 16.833*V(2) + 8.333*V(3);
dV(3) = 8.333*V(2) - 16.833*V(3) + 8.333*V(4);
dV(4) = 8.333*V(3) - 16.833*V(4) + 8.333*V(5);
dV(5) = 8.333*V(4) - 16.833*V(5) + 8.333*V(6);
dV(6) = 8.333*V(5) - 16.833*V(6) + 8.333*V(7);
dV(7) = 8.333*V(6) - 16.833*V(7) + 8.333*V(8);
 dV(8) = 8.333*V(7) - 16.833*V(8) + 8.333*V(9);
 dV(9) = 8.333*V(8) - 16.833*V(9) + 8.333*V(10);dV(10) = 8.333*V(9) - 8.5*V(10);
 V = V + dV * dt;t = t + dt; plot([0:10], [V0;V], '.-');
  ylim([0,10]);
  pause(0.01);
 y = [y ; V'];
end
pause(3)
t = [1:length(y)]' * dt;plot(t,y);
xlabel('Time (seconds)');
ylabel('Volts');
```
Resulting Graph (for 0..10 seconds)

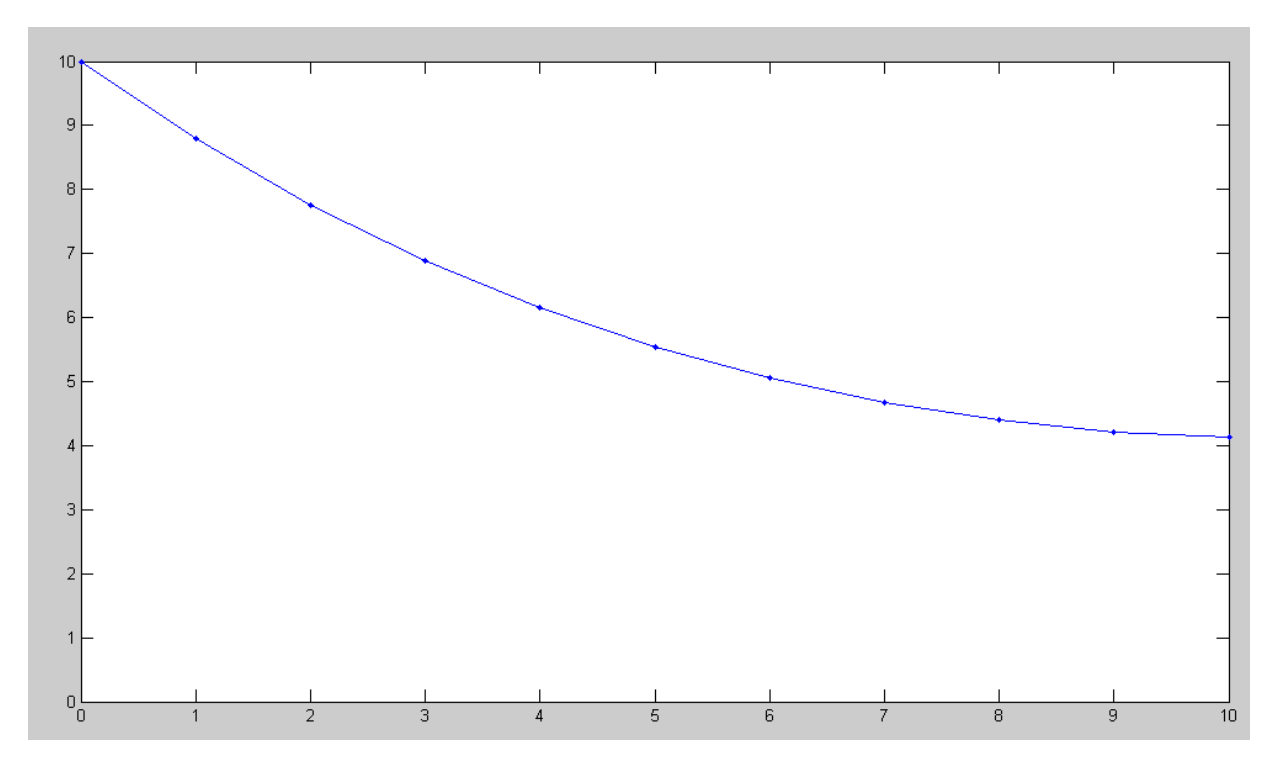

Voltage at Eac Node at  $t = 10$  second

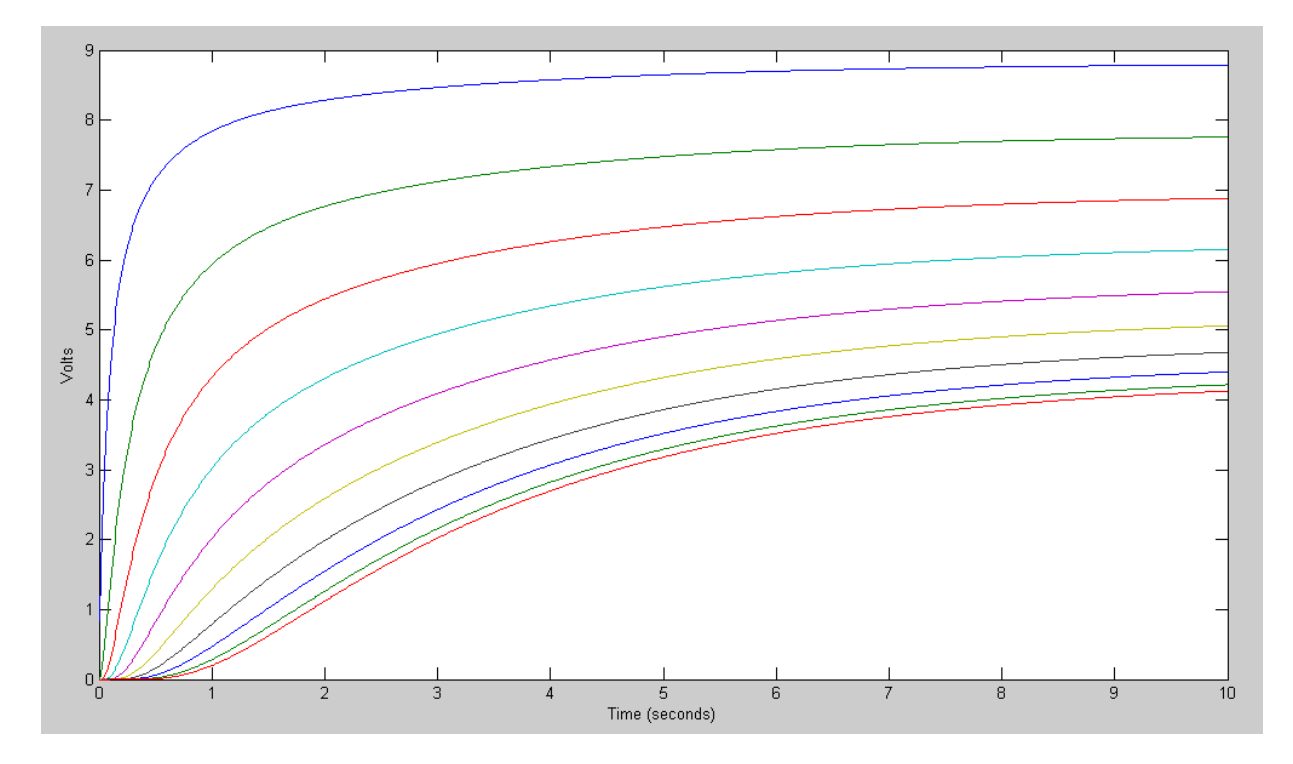

Votlage of each node vs. Time

Problem 4) Using CircuitLab, find the response of this circuit to a 10V step input. *note: It's OK if you only build this circuit to 3 nodes...*

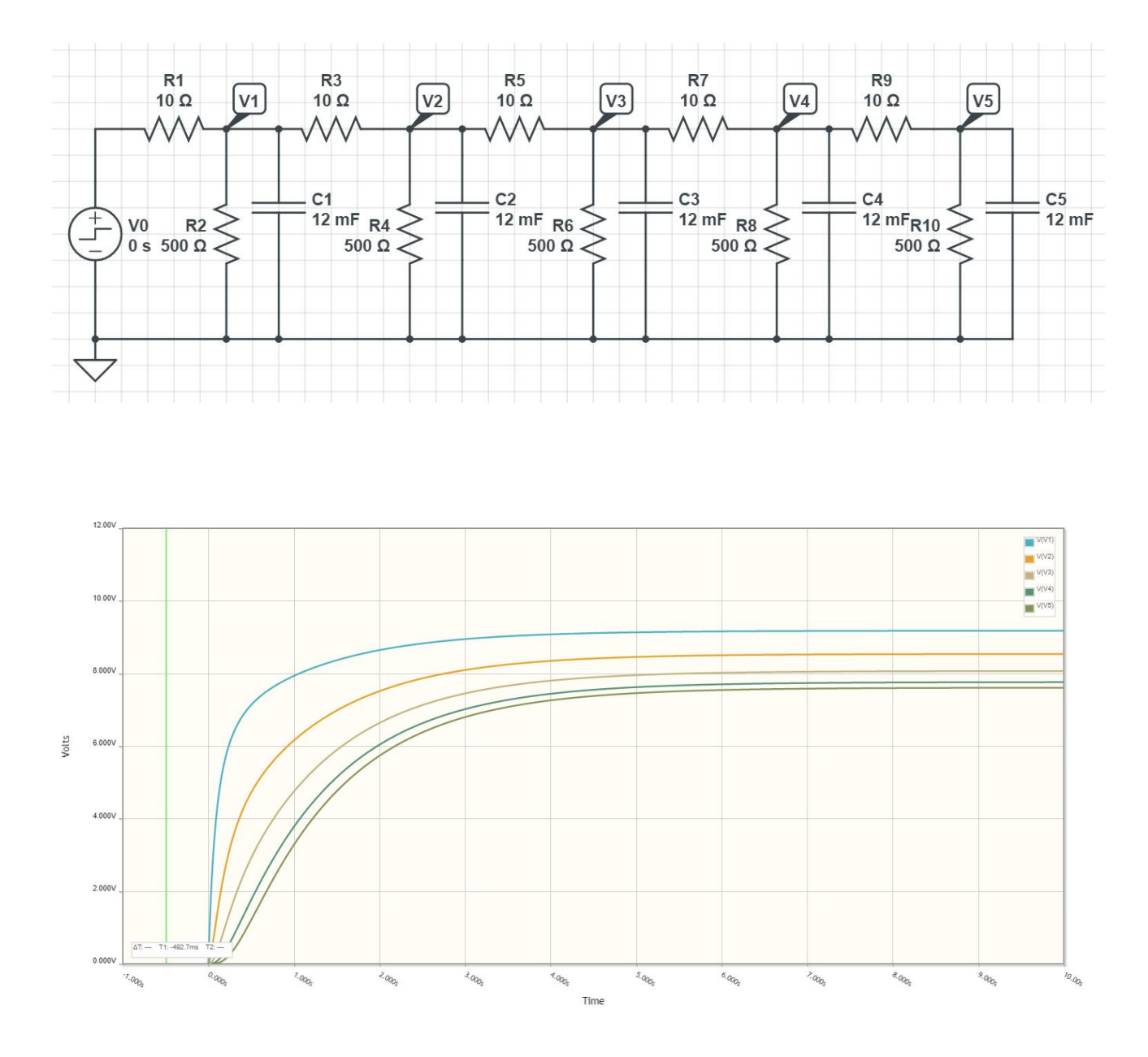

This is almost the same result as Matlab (a little different since there are only four capacitors rather than ten)

## **Natural Response**

Problem 5) Assume  $V0 = 0V$ . Determine the initial conditions of V1..V10 so that

- $\bullet$ The maximum voltage is 10V and
- 5a) The voltages go to zero as slow as possible
- 5b) The voltages go to zero as fast as possible.

Simulate the response for these initial conditions in Matlab.

This is an eigenvector problem

- $\cdot$  A is a 10x10 matrix
- A has ten eigenvalues (how the system behaves)
- A has ten eigenvectors (what behaves that way)

The slow eigenvector decays as per its eigenvector (red)

The fast eigenvector decays as per its eigenvector (blue)

```
>> A = zeros(10,10);>> for i=1:9
A(i, i) = -16.833;A(i+1,i) = 8.333;A(i, i+1) = 8.333;end
>> A(10, 10) = -8.5;>> A
 -16.8330 8.3330 0 0 0 0 0 0 0 0
     8.3330 -16.8330 8.3330 0 0 0 0 0 0 0
0 8.3330 -16.8330 8.3330 0 0 0 0 0 0 0 0
         \begin{array}{ccccccccccc}\n0 & 0 & 8.3330 & -16.8330 & 8.3330 & 0 & 0 & 0 & 0 & 0 \\
0 & 0 & 8.3330 & -16.8330 & 8.3330 & 0 & 0 & 0 & 0 & 0\n\end{array}\begin{array}{cccccc} 0 & 8.3330 & -16.8330 & 8.3330 & 0 \ 0 & 0 & 8.3330 & -16.8330 & 8.3330 \ 0 & 0 & 0 & 8.3330 & -16.8330 \ 0 & 0 & 0 & 0 & 8.3330 \ 0 & 0 & 0 & 0 & 0 \end{array}\begin{array}{cccccccccccc} 0 & 0 & 0 & 0 & 0 & 8.3330 & -16.8330 & 8.3330 & 0 & 0 & 0 & 0 \cr 0 & 0 & 0 & 0 & 0 & 8.3330 & -16.8330 & 8.3330 & 0 & 0 & 0 \cr 0 & 0 & 0 & 0 & 0 & 0 & 8.3330 & -16.8330 & 8.3330 & 0 \cr 0 & 0 & 0 & 0 & 0 & 0 & 0 & 8.3330 & -16.8330 & 8.3330 \cr 0 & 0 & 0 & 0 & 0\begin{array}{ccccccccccc} 0 & & & 0 & & 0 & & 0 & 8.3330 & -16.8330 & 8.3330 & & 0 & 0 \ 0 & & & 0 & & 0 & & 0 & 0 & 8.3330 & -16.8330 & 8.3330 & & & 0 \end{array}0 0 0 0 0 0 0 8.3330 -16.8330 8.3330 0
 0 0 0 0 0 0 0 8.3330 -16.8330 8.3330
0 0 0 0 0 0 0 0 0 0 8.3330 -8.5000
\Rightarrow [M, V] = eig(A)
M =fast slow slow slow slow slow slow slow slow slow slow slow
 -0.1286 -0.2459 0.3412 0.4063 0.4352 0.4255 0.3780 0.2969 -0.1894 0.0650
 0.2459 0.4063 -0.4255 -0.2969 -0.0650 0.1894 0.3780 0.4352 -0.3412 0.1286
    -0.3412 -0.4255 0.1894 -0.1894 -0.4255 -0.3412 -0.0000 0.3412 -0.4255 0.1894
 0.4063 0.2969 0.1894 0.4352 0.1286 -0.3412 -0.3780 0.0650 -0.4255 0.2459
 -0.4352 -0.0650 -0.4255 -0.1286 0.4063 0.1894 -0.3780 -0.2459 -0.3412 0.2969
   0.4255 -0.1894  0.3412 -0.3412 -0.1894  0.4255 -0.0000 -0.4255 -0.1894  0.3412<br>
-0.3780  0.3780  0.0000  0.3780 -0.3780 -0.0000  0.3780 -0.3780  0.0000  0.3780
   -0.3780 0.3780 0.0000 0.3780 -0.3780 -0.0000 0.3780 -0.3780 0.0000<br>
0.2969 -0.4352 -0.3412 0.0650 0.2459 -0.4255 0.3780 -0.1286 0.1894<br>
-0.1894 0.3412 0.4255 -0.4255 0.3412 -0.1894 0.0000 0.1894 0.3412
 0.2969 -0.4352 -0.3412 0.0650 0.2459 -0.4255 0.3780 -0.1286 0.1894 0.4063
 -0.1894 0.3412 0.4255 -0.4255 0.3412 -0.1894 0.0000 0.1894 0.3412 0.4255
     0.0650 -0.1286 -0.1894 0.2459 -0.2969 0.3412 -0.3780 0.4063 0.4255 0.4352
V = -32.7586 -30.6031 -27.2241 -22.9218 -18.0785 -13.1245 -8.5000 -4.6160 -1.8175 -0.3531
```
Change the Matlab code for the fast eigenvector

```
% ECE 111 Homework #7
V = M(:,1) * 20;
dV = zeros(10, 1);V0 = 0;
dt = 0.001;t = 0;y = [];
while (t < 1)dV(1) = 8.333*V0 - 16.833*V(1) + 8.333*V(2); etc
```
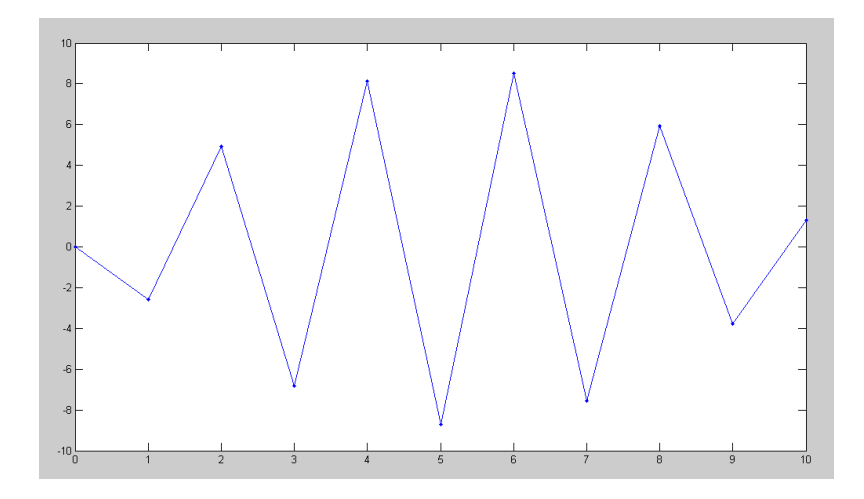

Fast Eigenvector

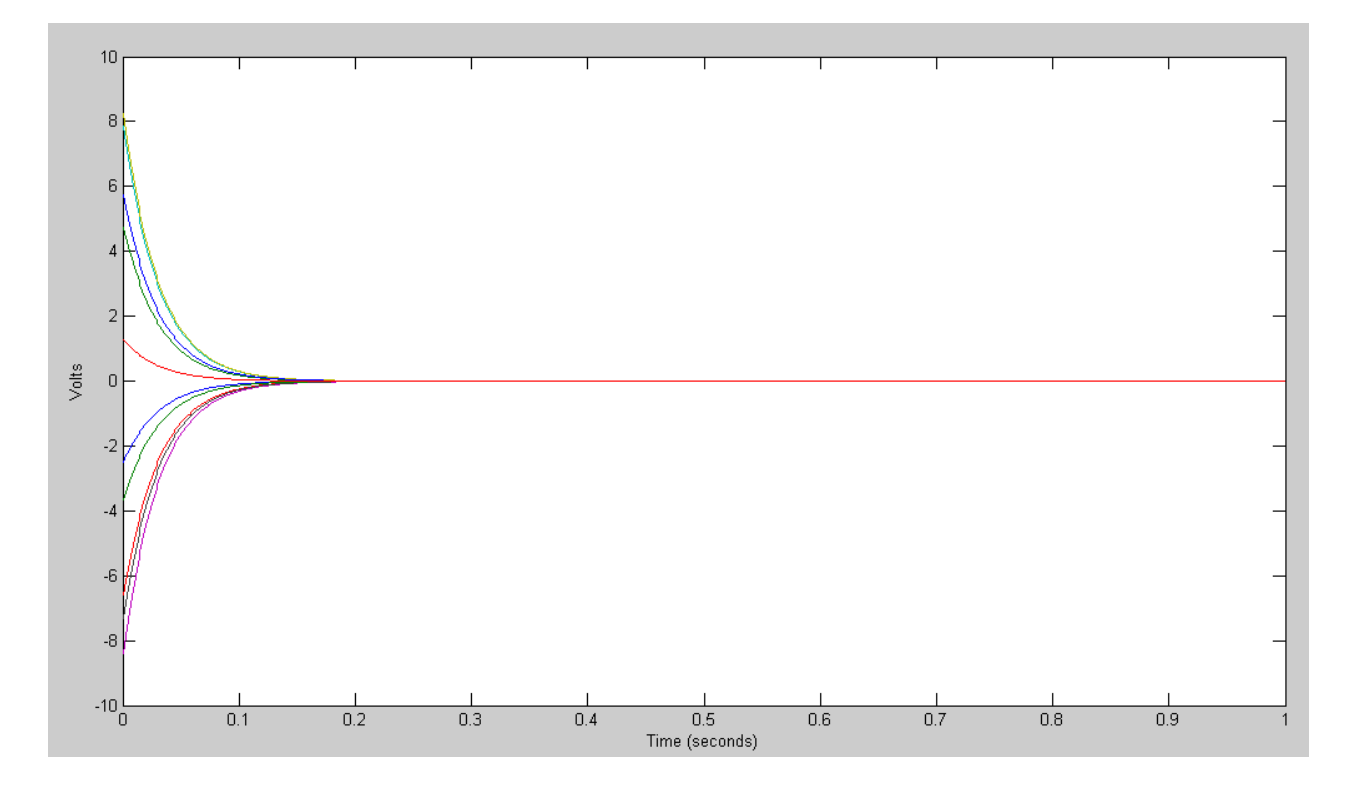

The fast eigenvector decays quickly (as exp(-32.75t)

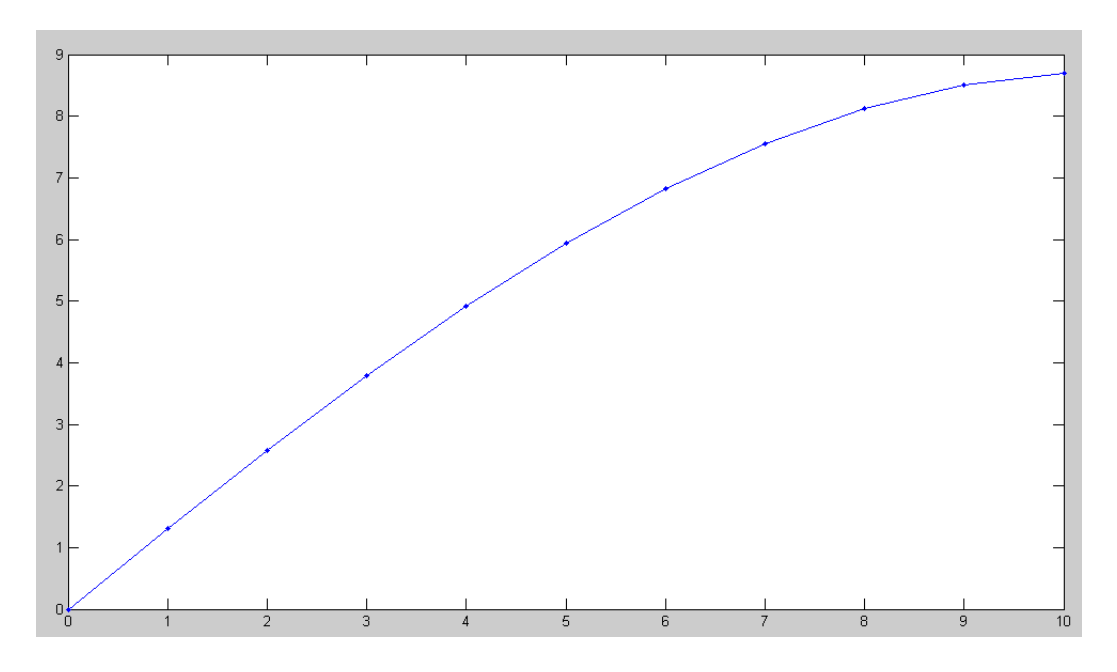

## Slow Eigenvector

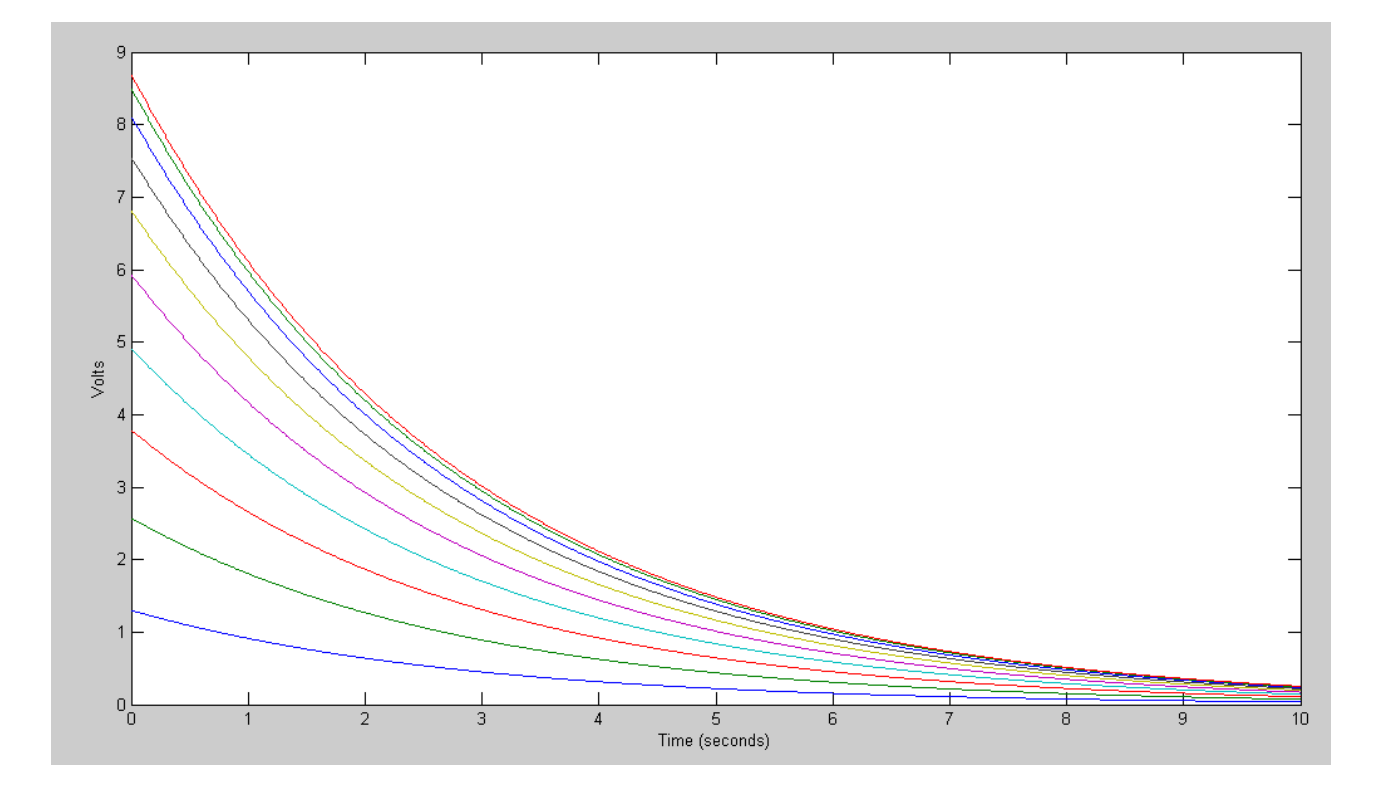

The slow eigenvector decays slowly

Problem 6) Assume Vin = 0V. Pick random voltages for V1 .. V10 in the range of  $(0V, 10V)$ :  $V = 10 * \text{rand}(10,1)$ 

Plot the votlages at  $t = 2$ . Which eigenvector does it look like?

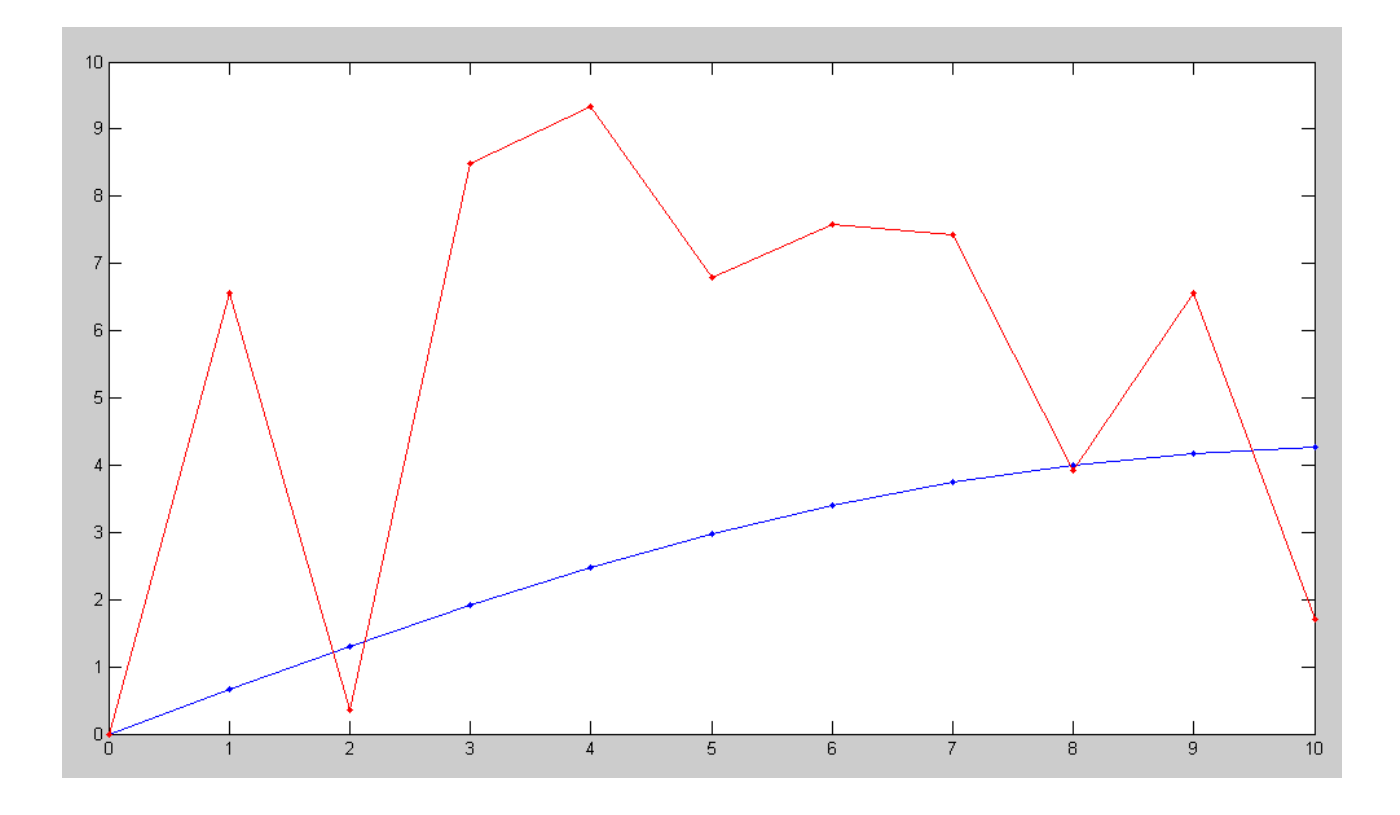

Initial Voltage (red) and votlage after 2 seconds (blue)

After two seconds, the voltage looks like the slow eigenvector